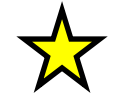

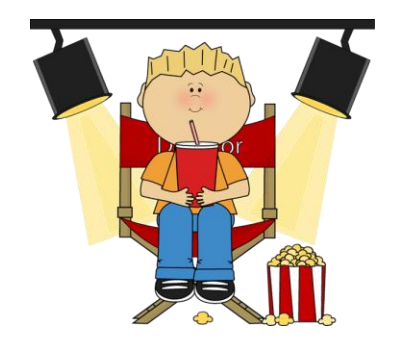

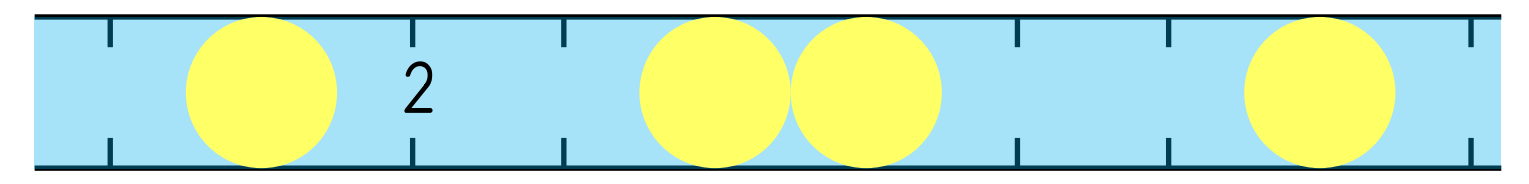

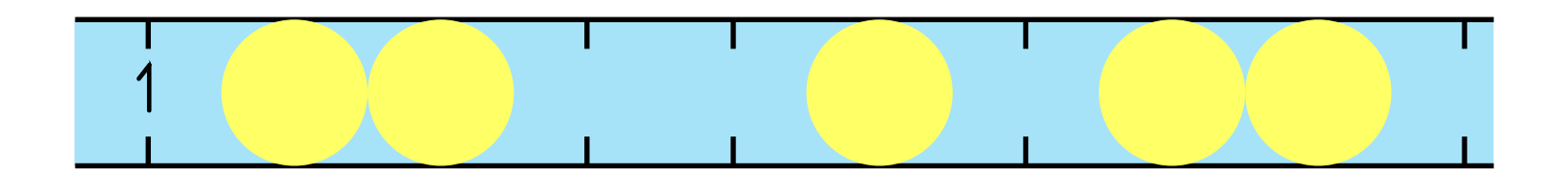

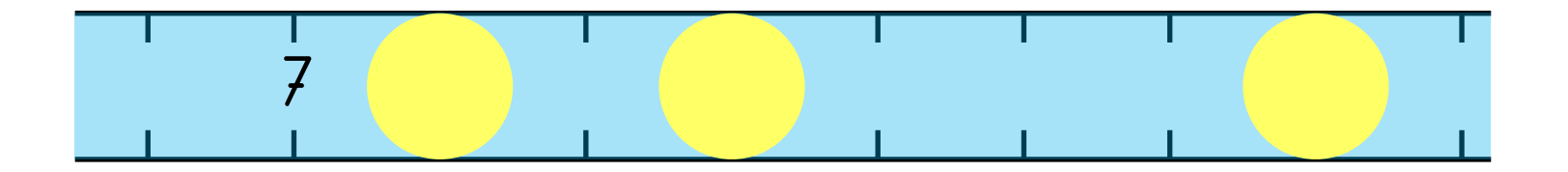

www.schuelzimmer.jimdo.com www.mycutegraphics.com

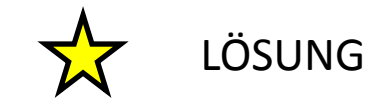

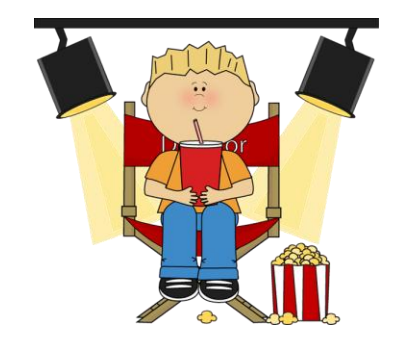

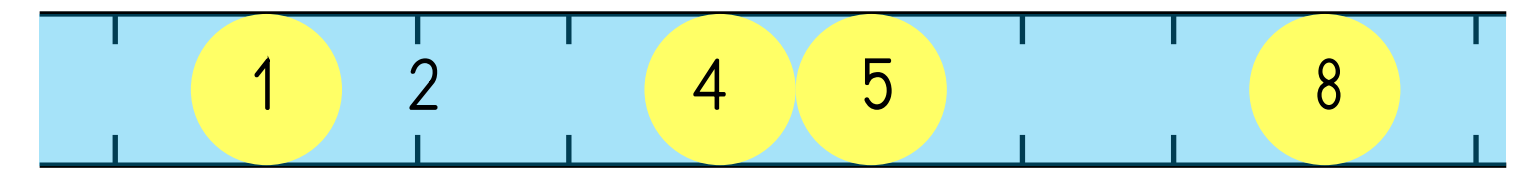

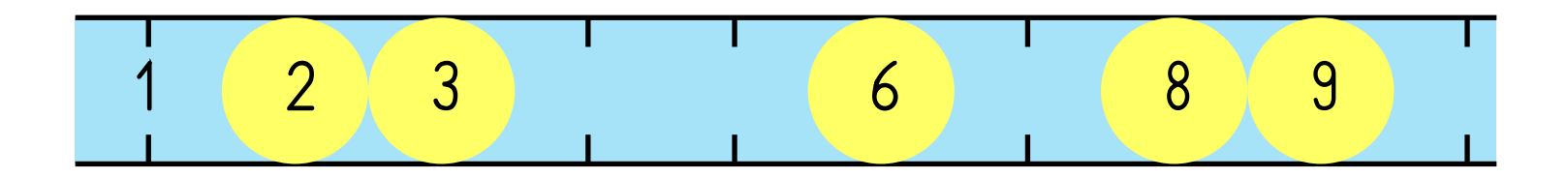

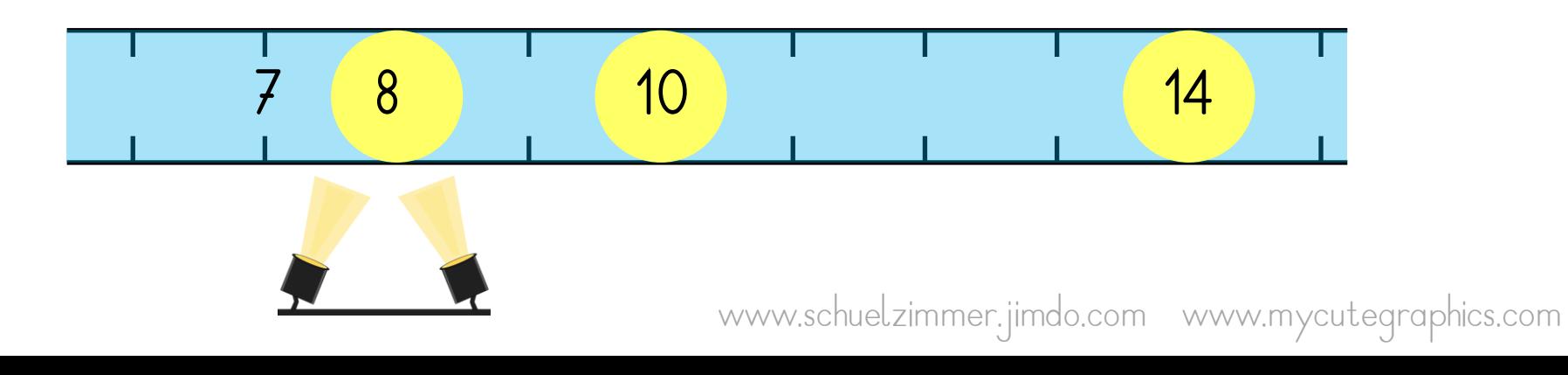

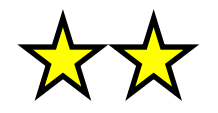

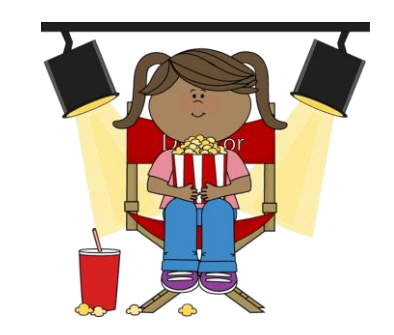

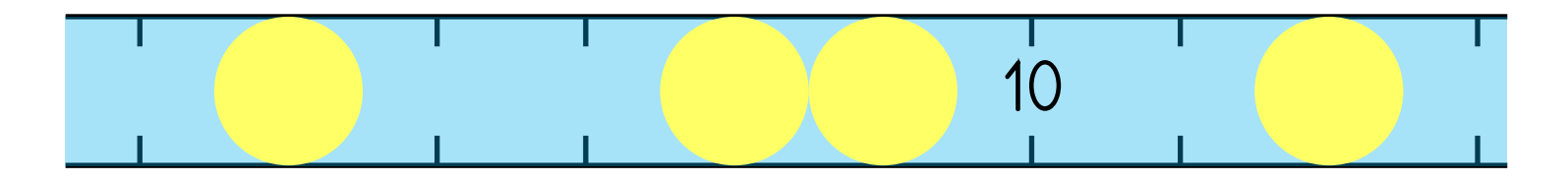

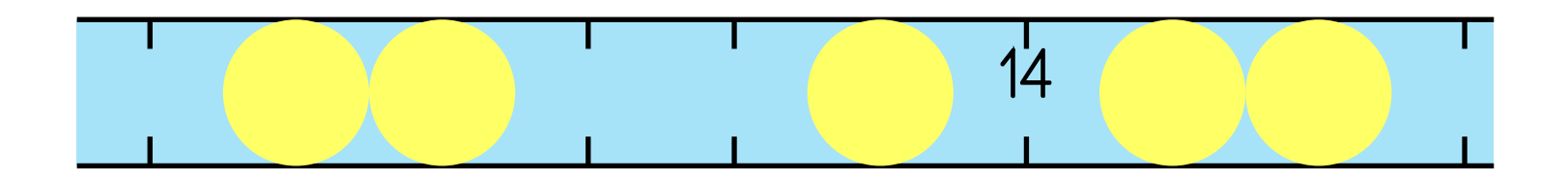

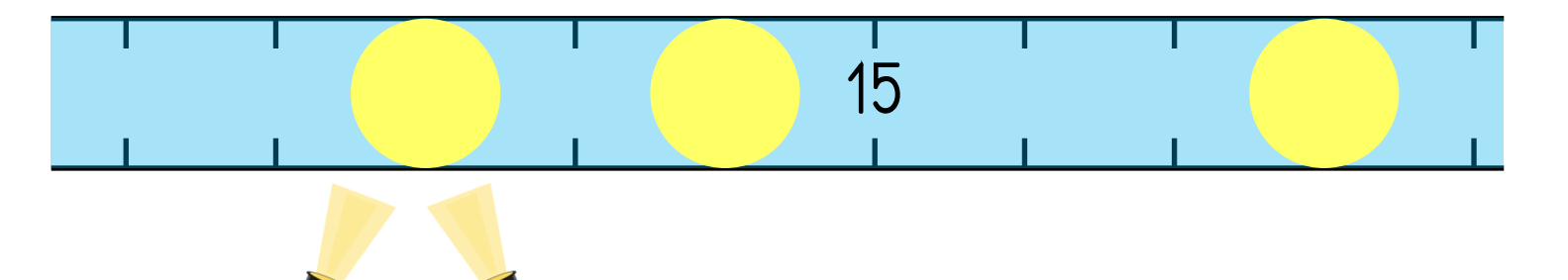

www.schuelzimmer.jimdo.com www.mycutegraphics.com

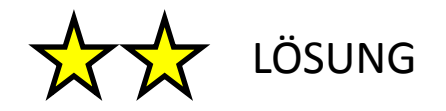

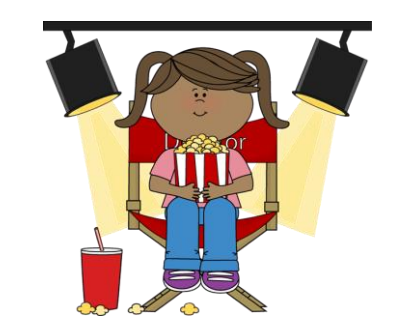

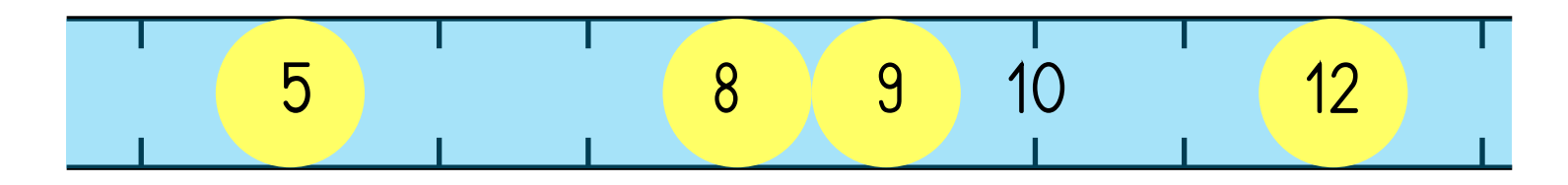

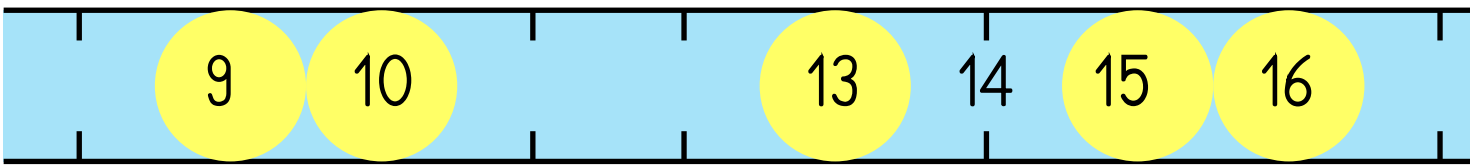

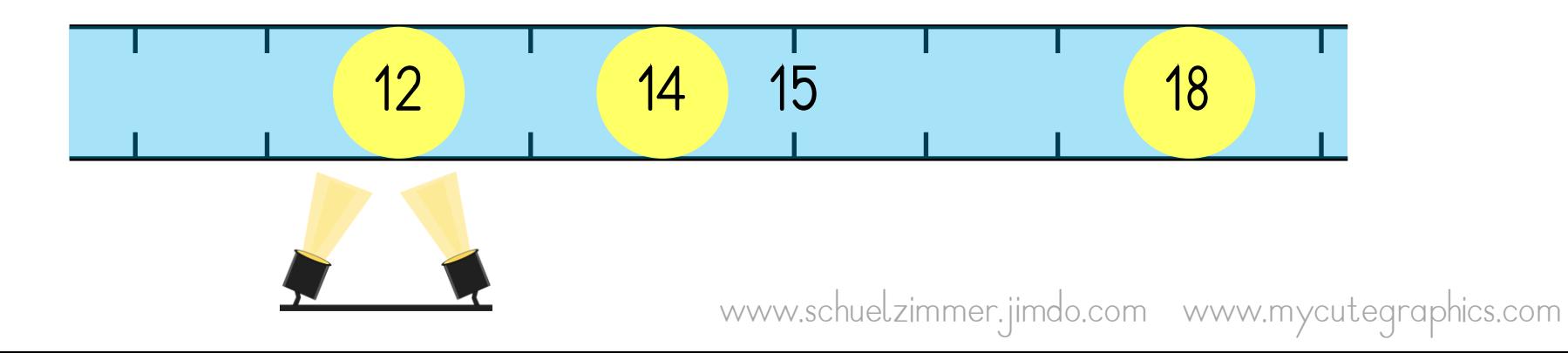

SCHREIBE IN DIE GELBEN FELDER DIE FEHLENDEN ZAHLEN.

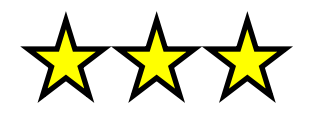

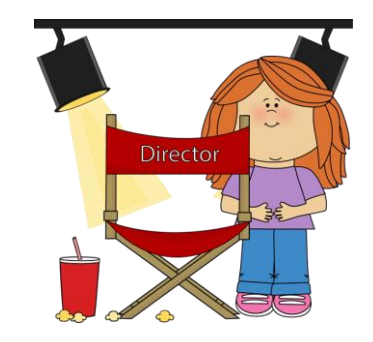

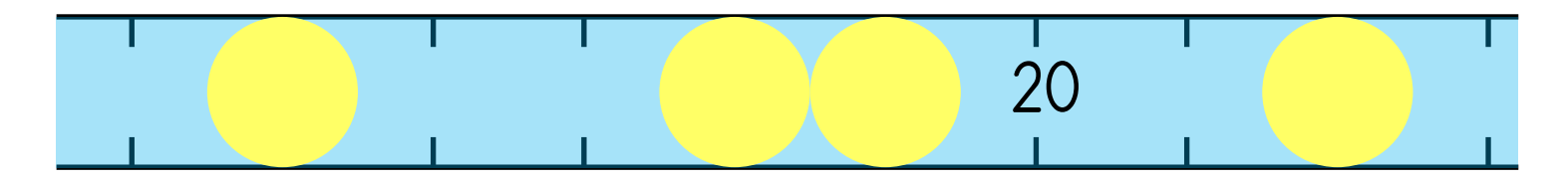

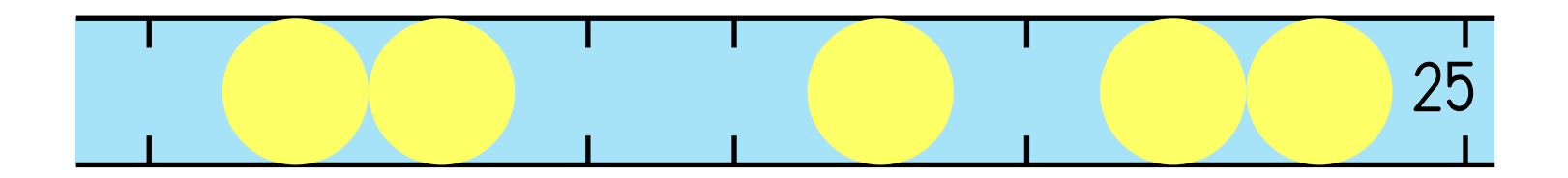

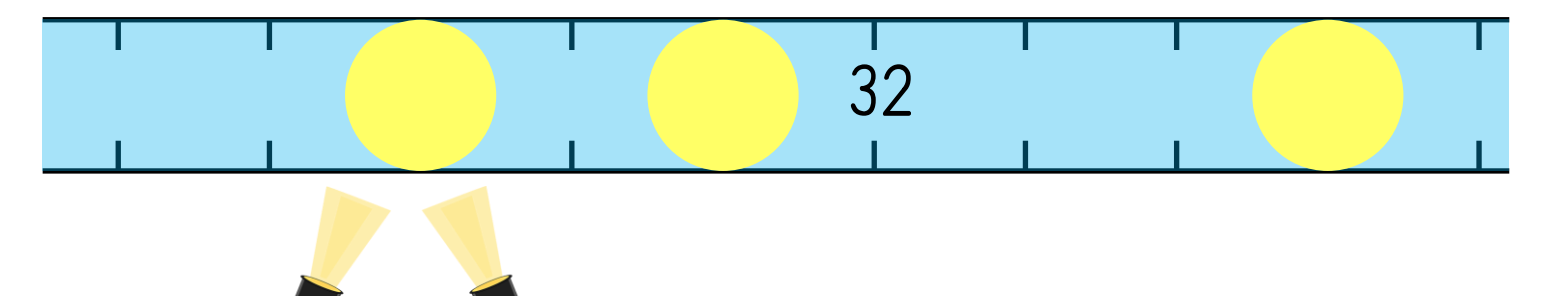

www.schuelzimmer.jimdo.com www.mycutegraphics.com

XXX LÖSUNG

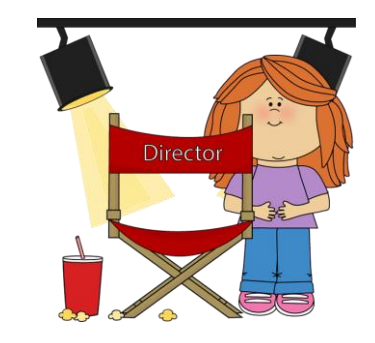

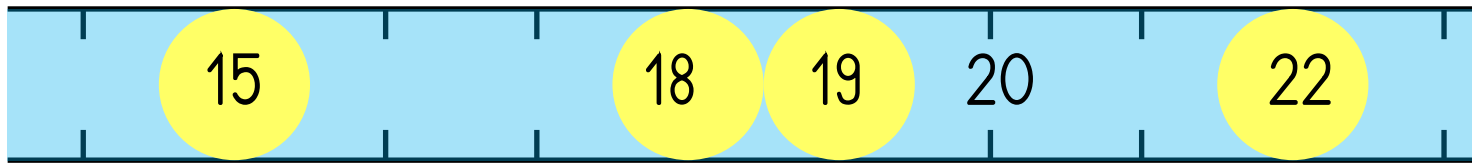

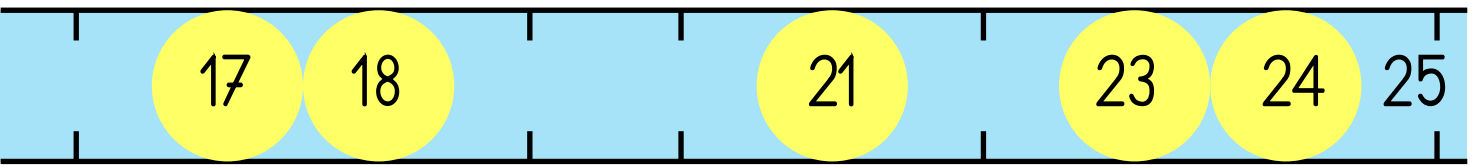

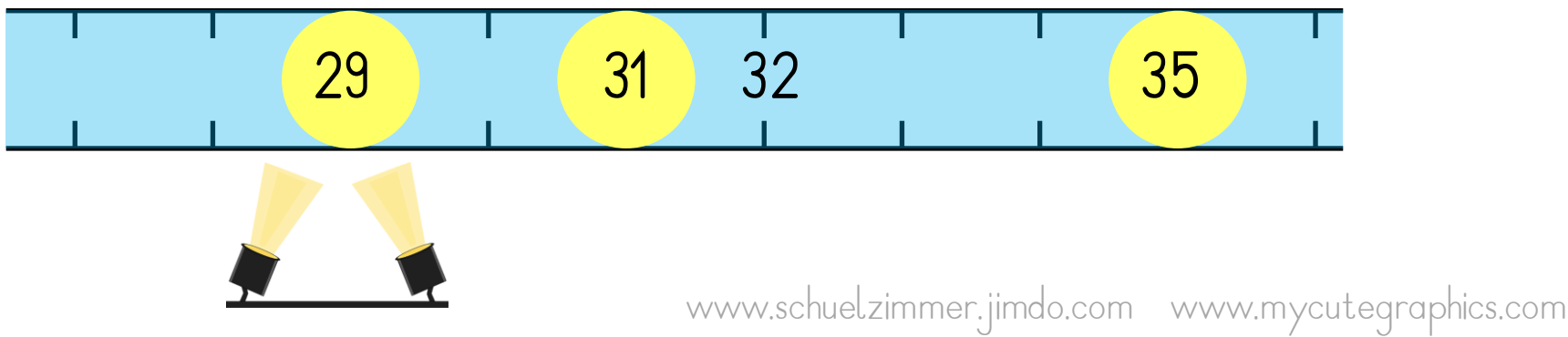